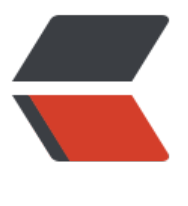

链滴

## shell 的[初始](https://ld246.com)化文件

- 作者: liaoshengdong
- 原文链接:https://ld246.com/article/1477987304690
- 来源网站: [链滴](https://ld246.com/member/liaoshengdong)
- 许可协议:[署名-相同方式共享 4.0 国际 \(CC BY-SA 4.0\)](https://ld246.com/article/1477987304690)

<p> (1) /etc/profile&nbsp;&nbsp;&nbsp;登录时, 会执行。<br />全局(公有) 配置, 不管是 个用户,登录时都会读取该文件。<br />(2) /ect/bashrc&nbsp;&nbsp;&nbsp;Ubuntu没有此文 , 与之对应的是/ect/bash.bashrc<br />bash.bashrc 是交互式shell的初始化文件。&nbsp;<br /> 3) ~/.profile 某个用户读取的配置。<br />若bash是以login方式执行时, 读取~/.ba h\_profile, 若它不存在, 则读取~/.bash\_login, 若前两者不存在, 读取~ /.profile。<br />另外, 形模式登录时, 此文件将被读取, 即使存在~/.bash\_profile和~/.bash\_login。<br /> (4) ~/.bash ogin <br />若bash是以login方式执行时, 读取~/.bash\_profile, 若它不存在, 则读 ~/.bash login, 若前两者不存在, 读取~ /.profile。<br /> (5) ~/.bash profile&nbsp;&nbsp;& bsp;Unbutu默认没有此文件,可新建。<br />只有bash是以login形式执行时,才会读取此文件。 常该配置文件还会配置成去读取~/.bashrc。<br /> (6) ~/.bashrc&nbsp;&nbsp;&nbsp;&nbsp;& bsp;该文件包含专用于某个用户的bash shell的bash信息,当该用户登录时以及每次打开新的shell时, 文件被读取.<br />当bash是以non-login形式执行时,读取此文件。若是以login形式执行,则不会 取此文件。<br /> (7) ~/.bash logout<br />注销时, 且是longin形式, 此文件才会读取。也就是 ,在文本模式注销时,此文件会被读取,图形模式注销时,此文件不会被读取。</p> <p>补充一点,/etc/rc.local是系统shell会执行的文件,linux启动后会退出的;/etc/profile 或 /etc/ ash.bashrc是用户shell会的配置,我们一般的Shell是用户Shell的子进程,而非系统shell的子进程, 以如果在/etc/rc.local中指定"alias ll='ls -a'"这样的别名,对登录系统后的shell是没用的。</p> <p>某网友总结如下: <br />/etc/profile, /etc /bashrc 是系统全局环境变量设定&nbsp;<br />/et /profile与/etc/bashrc的区别?<br />前一个主要用来设置一些系统变量,比如JAVA\_HOME等等,后 一个主要用来保存一些bash的设置. <br />~/.profile,\_~/.bashrc用户家目录下的私有环境变 设定<br />当登入系统时候获得一个shell进程时,其读取环境设定档有三步<br />1 首先读入的是 局环境变量设定档/etc/profile,然后根据其内容读取额外的设定的文档,如<br />/etc/profile.d和/e c/inputrc<br />2 然后根据不同使用者帐号, 去其家目录读取~/.bash\_profile, 如果这读取不了就 取~/.bash login, 这个也读取不了才会读取<br />~/.profile, 这三个文档设定基本上是一样的, 读 有优先关系<br />3 然后在根据用户帐号读取~/.bashrc<br />至于~/.profile与~/.bashrc的区别, 具有个性化定制功能<br />~/.profile可以设定本用户专有的路径,环境变量,等,它只能登入的时 执行一次<br />~/.bashrc也是某用户专有设定文档,可以设定路径,命令别名,每次shell script的 行都会使用它一次</p>

<p><br />下面是几个例子:<br />1. 图形模式登录时,顺序读取:/etc/profile和~/.profile<br / 2. 图形模式登录后,打开终端时,顺序读取:/etc/bash.bashrc和~/.bashrc<br />3. 文本模式登录 ,顺序读取:/etc/bash.bashrc,/etc/profile和~/.bash\_profile<br />4. 从其它用户su到该用户, 分两种情况: <br />&nbsp;&nbsp;&nbsp;&nbsp; (1) 如果带-l参数 (或-参数, --login参数), :su -l username,则bash是lonin的,它将顺序读取以下配置文件:/etc/bash.bashrc,/etc/profil 和~/.bash\_profile。<br/>>br/>&nbsp;&nbsp;&nbsp; (2) 如果没有带-l参数, 则bash是non-l gin的,它将顺序读取:/etc/bash.bashrc和~/.bashrc<br />5. 注销时, 或退出su登录的用户, 如 是longin方式, 那么bash会读取:~/.bash\_logout<br /> 6. 执行自定义的shell文件时, 若使用&ldq o;bash -l a.sh"的方式, 则bash会读取行: /etc/profile和~/.bash\_profile, 若使用其它方式 如: bash a.sh, ./a.sh, sh a.sh (这个不属于bash shell), 则不会读取上面的任何文件。<br />7. 上面的例子凡是读取到~/.bash\_profile的,若该文件不存在,则读取~/.bash\_login,若前两者不存 ,读取~ /.profile。</p>

<p>参考资料:<br /><a href="http://hi.baidu.com/id\_joyride/blog/item/aaa7483f38cf073471 f6ce5.html/cmtid/6f67a6224362a649ac34de1a">http://hi.baidu.com/id\_joyride/blog/item/aa 7483f38cf073471cf6ce5.html/cmtid/6f67a6224362a649ac34de1a</a><br /><a href="http://h .baidu.com/fjfhwfn2007/blog/item/8d9743951625cc047bf48099.html">http://hi.baidu.com/fj hwfn2007/blog/item/8d9743951625cc047bf48099.html</a><br />> < a href="http://hi.baidu.c m/mydreamleaf/blog/item/343aa3fbc596f816a8d31152.html">http://hi.baidu.com/mydream eaf/blog/item/343aa3fbc596f816a8d31152.html</a></p>